# Mathematik-Examen 2021 Übungsaufgaben 5<br/>e $(\mathbf{L})$

Version vom 6. Juli 2021

## Aufgabe 1.1

zum Beispiel  $x_n = 4 - 10^{-n}$  oder  $x_n = 4 - \frac{1}{n}$ n

#### Aufgabe 1.2

zum Beispiel  $x_n = -2 + 10^{-n}$  oder  $x_n = -2 + \frac{1}{n}$ 

#### Aufgabe 1.3

11

## Aufgabe 1.4

(a) ∞ (b)  $-\infty$ 

#### Aufgabe 1.5

(a)  $-\infty$  (b)  $\infty$ 

## Aufgabe 1.6

4 3

Aufgabe 1.7

 $-\frac{1}{8}$ 8

#### Aufgabe 1.8

0

## Aufgabe 1.9 (neu)

- (a)  $\lim_{x \to 1} (x^2 + x 1) = \cdots = 2$
- (b)  $\lim_{x\to 1}$  $x^2 + 2x - 3$  $\frac{x-2x-3}{x-1} = \cdots = 4$  [faktorisieren und kürzen]
- $(c)$   $\lim_{x\to 1^-}$ 1  $1 - x$  $=\infty$
- (d)  $\lim_{x\to\infty}$  $x^9$  $\frac{x}{2^x} = 0$
- (e)  $\lim_{x\to\infty} \sin(x)$  exisitiert nicht
- (f)  $\lim_{x \to 0^+} \ln(x) = -\infty$

# Aufgabe 2.1

Sie Fundamentum Seite $\ldots$ 

# Aufgabe 2.2

$$
f'(-1) = \lim_{h \to 0} \frac{f(-1+h) - f(-1)}{h} = \dots = 0
$$

# Aufgabe  $2.3$

$$
f'(2) = \lim_{h \to 0} \frac{f(2+h) - f(2)}{h} = \dots = 3
$$

# Aufgabe $2.4\,$

$$
f'(3) = \lim_{h \to 0} \frac{f(3+h) - f(3)}{h} = \dots = 6
$$

# Aufgabe 2.5

$$
f'(2) = \lim_{h \to 0} \frac{f(2+h) - f(2)}{h} = \dots = 12
$$

# Aufgabe  $2.6$

$$
f'(2) = \lim_{h \to 0} \frac{f(2+h) - f(2)}{h} = \dots = \frac{1}{2\sqrt{2}}
$$

# Aufgabe 2.7

$$
f'(5) = \lim_{h \to 0} \frac{f(5+h) - f(5)}{h} = \dots = -\frac{1}{25}
$$

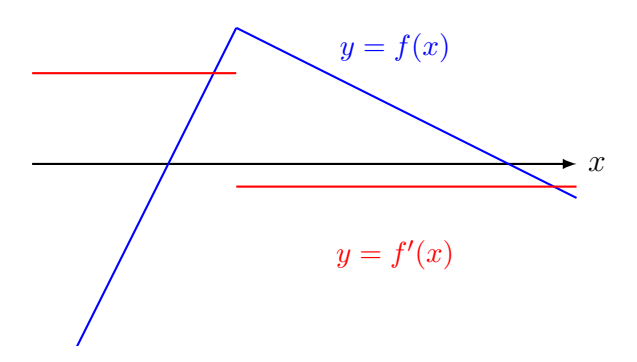

Aufgabe 2.9

$$
y = f'(x)
$$

## Aufgabe $2.10\,$

$$
y = f(x)
$$

# Aufgabe 3.1

$$
f'(x) = \lim_{h \to 0} \frac{f(x+h) - f(x)}{h} = \dots = 1
$$

# Aufgabe 3.2

$$
f'(x) = \lim_{h \to 0} \frac{f(x+h) - f(x)}{h} = \dots = 2x
$$

## Aufgabe 3.3

$$
f'(x) = \lim_{h \to 0} \frac{f(x+h) - f(x)}{h} = \dots = 3x^2
$$

# Aufgabe $3.4\,$

$$
f'(x) = \lim_{h \to 0} \frac{f(x+h) - f(x)}{h} = \dots = \frac{1}{2\sqrt{x}}
$$

# Aufgabe 3.5

$$
f'(x) = \lim_{h \to 0} \frac{f(x+h) - f(x)}{h} = \dots = -\frac{1}{x^2}
$$

# Aufgabe $3.6\,$

 $t: y = x + 1$ 

# Aufgabe 3.7

 $n: y = -4x + 18$ 

### Aufgabe 3.8

 $t: y = x - 1$ 

## Aufgabe 3.9

 $n: y = -x$ 

## Aufgabe 3.10

 $t: y = -\frac{1}{4}$  $\frac{1}{4}x + \frac{3}{4}$ 4

## Aufgabe 4.1

 $f'(x) = 4x^3 + \frac{1}{2}$  $\frac{1}{2}x^2 - 1$ 

## Aufgabe 4.2

 $f'(x) = -\frac{1}{x}$  $\frac{1}{x^2}$  + 3  $rac{3}{x^4}$  oder umgestellt:  $rac{3}{x^4}$  $\frac{3}{x^4} - \frac{1}{x^2}$  $x^2$ 

## Aufgabe 4.3

 $f'(x) = 3\cos(3x)$ 

## Aufgabe 4.4

 $f'(x) = -4e^{-x}$ 

## Aufgabe 4.5

 $f'(x) = 14(2x - 3)^6$ 

## Aufgabe 4.6

 $f'(x) = 2x \cdot \ln x + x$ 

## Aufgabe 4.7

 $f'(x) = (x^2 - 2x - 3)e^x$ 

## Aufgabe 4.8

 $f'(x) = \cos^2 x - \sin^2 x$ 

#### Aufgabe 4.9

$$
f'(x) = 1 - \frac{1}{x^2}
$$

Aufgabe 4.10

$$
f'(x) = \frac{17}{(3x+1)^2}
$$

#### Aufgabe 4.11

$$
f'(x) = \frac{-2x}{(x^2 - 1)^2}
$$

#### Aufgabe 4.12

$$
f'(x) = \frac{1}{\cos^2 x} = 1 + \tan^2 x
$$

### Aufgabe 4.13

$$
f'(x) = \frac{x}{\sqrt{x^2 + 1}}
$$

## Aufgabe 4.14

 $f'(x) = (2x+3)e^{x^2+3x+2}$ 

#### Aufgabe 4.15 (neu)

#### Aufgabe 5.1

Eine Funktion  $f$  ist stetig, wenn sich ihr Graph  $G_f$  ohne Absetzen des Stifts zeichnen lässt.

#### Aufgabe 5.2

Damit die Funktion f an der Stelle  $x_0$  stetig ist, muss  $f(x_0) = \lim_{x \to x_0} f(x)$  erfüllt sein.

#### Aufgabe 5.3

Alle Funktionen sind auf ihrem jeweiligen Definitionsbereich stetig.

#### Aufgabe 5.4

f ist an der Stelle  $x_0 = 1$  nicht stetig (Definitionslücke) und hat dort einen Pol ohne Vorzeichenwechsel.

## Aufgabe 5.5

f ist an der Stelle  $x_0 = 2$  nicht stetig und hat dort eine hebbare Definitionslücke.

#### Aufgabe 5.6

f ist an der Stelle  $x_0 = 2$  stetig.

#### Aufgabe 5.7

f ist an der Stelle  $x_0 = 3$  nicht stetig (Definitionslücke) und hat dort einen Pol mit Vorzeichenwechsel.

#### Aufgabe 5.8

f ist an der Stelle  $x_0 = -1$  nicht stetig und hat dort eine Sprungstelle.

#### Aufgabe 5.9

(a)  $a = 1.25$ 

(b) an der Stelle  $x_0 = 3$  nicht differenzierbar

#### Aufgabe 6.1

Eine Funktion f ist im Intervall I monoton wachsend, wenn für alle  $x_1, x_2 \in I$  mit  $x_1 < x_1$ gilt:  $f(x_1) \leq f(x_2)$ .

Für streng monoton wachsend muss  $f(x_1) < f(x_2)$  gelten.

#### Aufgabe 6.2

Eine Funktion f ist im Intervall I monoton fallend, wenn für alle  $x_1, x_2 \in I$  mit  $x_1 < x_1$ gilt:  $f(x_1) \geq f(x_2)$ .

Für streng monoton fallend muss  $f(x_1) > f(x_2)$  gelten.

#### Aufgabe 6.3

Eine differenzierbare Funktion  $f$  ist an der Stelle  $x_0 \ldots$ 

- streng monoton wachsend, wenn gilt:  $f'(x_0) > 0$
- streng monoton fallend, wenn gilt:  $f'(x_0) < 0$

## Aufgabe 6.4

f ist an der Stelle  $x_0 = 1$  streng monoton fallend.

## Aufgabe 6.5

- $(-\infty, -2]$ : (streng) monoton wachsend
- [−2, 3]: (streng) monoton fallend
- [3,  $\infty$ ): (streng) monoton wachsend

## Aufgabe 6.6

- $(-\infty, -2]$ : (streng) monoton wachsend
- [−2, 3]: (streng) monoton fallend
- [3,  $\infty$ ): (streng) monoton wachsend

## Aufgabe 7.1

Der Graph  $G_f$  einer Funktion  $f$  ist genau dann symmetrisch zur y-Achse, wenn für alle  $x \in D_f$  gilt:  $f(-x) = f(x)$ . Funktionen mit dieser Eigenschaft werden *gerade* genannt.

## Aufgabe 7.2

Der Graph  $G_f$  einer Funktion f ist genau dann symmetrisch zur y-Achse, wenn für alle  $x \in$  $D_f$  gilt:  $f(-x) = -f(x)$ . Funktionen mit dieser Eigenschaft werden *ungerade* genannt.

## Aufgabe 7.3

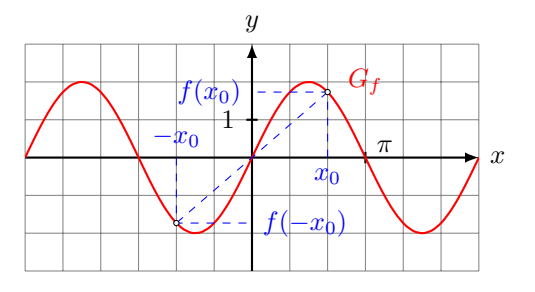

symmetrisch zum Ursprung  $[\forall x \in \mathbb{R}: f(-x) = -f(x)]$ 

## Aufgabe 7.4

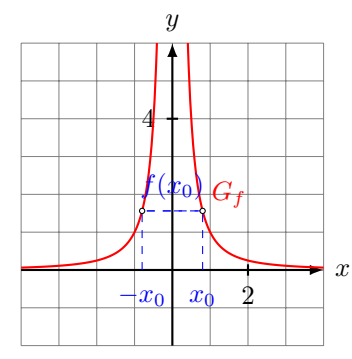

symmetrisch zur Ordinate  $[\forall x \in \mathbb{R}; f(-x) = f(x)]$ 

## Aufgabe 7.5

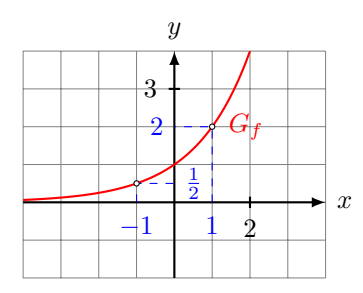

weder ordinaten- noch ursprungssymmetrisch

#### Aufgabe 7.6

 $G_f$  ist symmetrisch zur y-Achse, denn durch Nachrechnen zeigt man, dass für alle  $x \in D$ gilt:  $f(-x) = \cdots = f(x)$ .

#### Aufgabe 7.7

 $G_f$  ist symmetrisch zum Ursprung, denn durch Nachrechnen zeigt man, dass für alle  $x \in D$ gilt:  $f(-x) = \cdots = -f(x)$ .

#### Aufgabe 7.8

 $G_f$  ist symmetrisch zum Ursprung, denn durch Nachrechnen zeigt man, dass für alle  $x \in D$ gilt:  $f(-x) = \cdots = -f(x)$ .

#### Aufgabe 7.9

 $G_f$  ist symmetrisch zum Ursprung, denn durch Nachrechnen zeigt man, dass für alle  $x \in D$ gilt:  $f(-x) = \cdots = -f(x)$ .

#### Aufgabe 7.10

 $G_f$  ist symmetrisch zur y-Achse, denn durch Nachrechnen zeigt man, dass für alle  $x \in D$ gilt:  $f(-x) = \cdots = f(x)$ .

#### Aufgabe 7.11

 $G_f$  ist symmetrisch zur y-Achse. Daher gilt ebenfalls  $f(-4) = 3$ .

#### Aufgabe 7.12

Für jede ungerade Funktion  $f$  gilt  $f(0) = 0$ .

## Aufgabe 7.13 (neu)

(a) f ist ungerade; also ist  $G_f$  symmetrisch zum Ursprung

- (b)  $f$  ist weder gerade noch ungerade; also keine uns bekannte Symmetrie
- (c)  $f$  ist gerade; also ist  $G_f$  symmetrisch zur y-Achse
- (d)  $\boldsymbol{f}$ ist ungerade; also ist $\boldsymbol{G}_f$  symmetrisch zum Ursprung
- (e)  $f$  ist ungerade; also ist  $G_f$  symmetrisch zum Ursprung
- (f)  $f$  ist ungerade; also ist  $G_f$  symmetrisch zum Ursprung (Der "unsymmetrische Term  $(x - 3)$ " lässt sich wegkürzen.)

## Aufgabe 8.1

•  $\lim_{x \to -\infty} f(x) = \cdots = \infty$  •  $\lim_{x \to \infty}$ 

## Aufgabe 8.2

•  $\lim_{x \to -\infty} f(x) = \cdots = 0$  •  $\lim_{x \to \infty}$ 

## Aufgabe 8.3

 $\lim_{x\to\infty}$  $x^9$  $\frac{x}{2^x} = 0$ 

## Aufgabe 8.4

•  $\lim_{x \to \infty} \ln x = \infty$  •  $\lim_{x \to 0^-}$ 

## Aufgabe 8.5

 $\lim_{x \to \infty} \sin(x)$  ist nicht definiert

## Aufgabe 8.6

 $\lim_{x\to\infty}$ √  $\overline{x} = \infty$ 

## Aufgabe 8.7

 $\lim_{x\to 0^+} (x \cdot \ln x) = 0$ 

## Aufgabe 8.8

 $\lim_{x\to\infty}\cos$ 1  $\boldsymbol{x}$  $= 1$ 

## Aufgabe 8.9

- senkrete Asymptote:  $x = 1$
- horizontale Asymptote:  $y = 2$

## Aufgabe 8.10

- senkrete Asymptote:  $x = 1$
- horizontale Asymptote:  $y = 2$
- $\lim_{x \to \infty} f(x) = \cdots = -\infty$
- $\lim_{x \to \infty} f(x) = \cdots = \infty$

 $\lim_{x\to 0^+} \ln x = -\infty$ 

## Aufgabe 8.11

- senkrete Asymptote:  $x = 1$
- horizontale Asymptote:  $y = 2$

## Aufgabe 8.12 (neu)

#### Aufgabe 9.1

 $D = \mathbb{R}$ Ordinatenabschnitt:  $f(0) = (-4) \cdot (-1) \cdot (-5) = -20$ Nullstellen:  $x_1 = 4, x_2 = \frac{1}{2}$  $\frac{1}{2}$ ,  $x_3 =$ √  $5, x_4 = -$ √ 5

## Aufgabe 9.2

 $D = \mathbb{R} \setminus \{-3\}$ Ordinatenabschnitt:  $f(0) = 2$ Nullstelle:  $x_1 = -2$ 

### Aufgabe 9.3

 $D = [7, \infty) = \{x \in \mathbb{R} : 7 \le x < \infty\}$ Ordinatenabschnitt: existiert nicht Nullstelle:  $x = 7$ 

## Aufgabe 9.4

 $D = [-5, 5] = \{x \in \mathbb{R}: -5 \le x \le 5\}$ Ordinatenabschnitt:  $f(0) = 5$ Nullstellen:  $x_1 = -5, x_5 = 5$ 

## Aufgabe 9.5

 $D = \mathbb{R}$ Ordinatenabschnitt:  $f(0) = 1$ Nullstellen: keine

## Aufgabe 9.6

 $D = \mathbb{R}$ Ordinatenabschnitt:  $f(0) = 12$ Nullstellen:  $x_1 = 3, x_2 = 4$ 

## Aufgabe 9.7

 $D = (0.5, \infty)$ Ordinatenabschnitt: existiert nicht Nullstellen:  $x = 1$ 

#### Aufgabe 9.8

 $D = \mathbb{R} \setminus \{3\}$ Ordinatenabschnitt:  $f(0) = \ln(9)$ Nullstellen:  $x_1 = 2, x_2 = 4$ 

#### Aufgabe 9.9

 $D = \mathbb{R}$ Ordinatenabschnitt:  $f(0) = 0$ Nullstellen:  $x_k =$  $\pi(k-1)$ 2  $(k \in \mathbb{Z})$ 

## Aufgabe 9.10

 $D = \mathbb{R}$ Ordinatenabschnitt:  $f(0) = -1$ Nullstellen:  $x_k = 3\pi + 2k\pi$  ( $k \in \mathbb{Z}$ )

#### Aufgabe 9.11

Nullstellen:  $x_1 = 3, x_2 = x_3 = 1, x_4 = -1$ 

## Aufgabe 9.12

Nullstellen:  $x_1 = 5, x_2 = 3, x_3 = 2, x_4 = \frac{1}{2}$ 2

### Aufgabe 9.13

Nullstellen:  $x_1 = 3, x_2 = 1 + \sqrt{2}, x_3 = 1 -$ √ 2

## Aufgabe 9.14 (neu)

- (a) Ordinatenabschnitt:  $y = b$ ; Nullstelle(n):  $x = -b/a$
- (b) Ordinatenabschnitt:  $y = 2$ ; Nullstelle(n):  $x_1 = -1, x_2 = 2$
- (c) Ordindatenabschnitt: nicht definiert; Nullstelle(n):  $x_{1,2} = \pm 3$
- (d) Ordinatenabschnitt:  $y = \ln(7)$ ; Nullstelle(n):  $x = 2$
- (e) Ordinatenabschnitt:  $y = -4$ ; Nullstelle(n):  $x = 4$
- (f) Ordinatenabschnitt:  $y=1;$  Nullstelle(n): keine
- (g) Ordinatenabschnitt:  $y = 0$ ; Nullstelle(n):  $\{x + k \cdot \pi \mid k \in \mathbb{Z}\}\$
- (h) Ordinatenabschnitt:  $f(0) = -3$ ; Nullstellen (Horner-Schema):  $x_1 = 3, x_2 = x_3 = 1$

### Aufgabe 10.1

 $T_2(x) = \cdots = 1 + x + \frac{1}{2}$  $\frac{1}{2}x^2$ 

### Aufgabe 10.2

 $T_2(x) = \cdots = -\frac{1}{8}$  $\frac{1}{8}x^2 + \frac{3}{4}$  $\frac{3}{4}x + \frac{3}{8}$ 8

Aufgabe 10.3

 $T_2(x) = \cdots = x^2 - 3x + 3$ 

#### Aufgabe 10.4

 $T_2(x) = \cdots = x$ 

Aufgabe 10.5

 $T_2(x) = \cdots = -\frac{1}{2}$  $\frac{1}{2}x^2 + 2x - \frac{3}{2}$ 2

## Aufgabe 10.6

 $T_2(x) = \cdots = x^2 + 8x + 2$ 

## Aufgabe 11.1

 $HoP(0,0); TiP(4,-32)$ 

#### Aufgabe 11.2

einziger Extrempunkt:  $\text{TiP}(0,6)$  $\text{TeP}(2, -\frac{14}{3})$  $\frac{14}{3}$ ) ist Terrassenpunkt

#### Aufgabe 11.3

 $a = 5$ ; Hochpunkt

## Aufgabe 11.4

Es kann die Funktion maximal 7 Extrempunkte haben.

#### Aufgabe 12.1

Die Funktion hat keine Wendepunkte, was auch nicht verwunderlich ist, da ihr Graph eine Parabel ist.

#### Aufgabe 12.2

 $WeP_1(1, -4)$ ,  $WeP_2(2, -9)$ 

#### Aufgabe 12.3

Für  $a = 3$  erhalten wir einen Wendepunkt an der Stelle  $x_0 = 1$ .

#### Aufgabe 12.4

- (a) Bestimme die möglichen Wendestellen.
- (b) Setze die Wendestellen in die 1. Ableitung ein

Der Graph von  $f$  hat an der Stelle  $x = 2$  einen Terrassenpunkt.

#### Aufgabe 12.5

Die Polynomfunktion kann maximal 5 Wendepunkte haben.

## Aufgabe 13.1

(a) Zeite mit der Definition des Skalarprodukts, dass fur zwei orthonormierte Basisvek- ¨ toren  $\vec{e}_1$  und  $\vec{e}_2$  gilt:

 $\vec{e}_1 \cdot \vec{e}_1 = \vec{e}_2 \cdot \vec{e}_2 = 1$  $\vec{e}_1 \cdot \vec{e}_2 = \vec{e}_2 \cdot \vec{e_1} = 0$ 

(b) Zeige mit (a), dass

$$
\vec{a} \cdot \vec{b} = (a_1\vec{e}_1 + a_2\vec{e}_2) \cdot (b_1\vec{e}_1 + b_2\vec{e}_2) = \cdots = a_1b_1 + a_2b_2
$$

folgt.

#### Aufgabe 13.2

 $\varphi = 60^{\circ}$ 

#### Aufgabe 13.3

 $\varphi = 30^{\circ}$ 

## Aufgabe 13.4

Die Vektoren stehen senkrecht, wenn  $t = -1$  oder wenn  $t = -3$  ist.

#### Aufgabe 13.5

$$
\sphericalangle(d_1, d_2) = \dots = \arccos\frac{6}{\sqrt{70}} = 44.18^{\circ}
$$

#### Aufgabe 13.6

Die Dokumente  $d_1$  und  $d_3$  haben die kleinste Dokumentdistanz.

### Aufgabe 13.7

(a) 
$$
(\vec{a} \cdot \vec{b}) \cdot \vec{c} = \dots = \begin{pmatrix} 60 \\ 12 \\ 0 \end{pmatrix}
$$
  
\n(b)  $\vec{a} \cdot (\vec{b} \cdot \vec{c}) = \dots = \begin{pmatrix} 14 \\ 14 \\ 28 \end{pmatrix}$ 

#### Aufgabe 14.1

- (a)  $\vec{c}$  steht senkrecht auf  $\vec{a}$  und  $\vec{b}$
- (b) Die Länge von  $\vec{c}$  entspricht der Flächenmasszahl des von  $\vec{a}$  und  $\vec{b}$  aufgespannten Parallelogramms.
- (c) Die Vektoren  $\vec{a}, \vec{b}$  und  $\vec{c}$  bilden in dieser Reihenfolge ein Rechtssystem; d.h. dreht man den Vektor  $\vec{a}$  auf kürzestem Wege in die Richtung von Vektor  $\vec{b}$ , so zeigt der Vektor  $\vec{c}$  in die Richtung einer Rechtsschraube.

#### Aufgabe 14.2

(a) 
$$
\vec{a} \times \vec{b} = \cdots = \begin{pmatrix} -5 \\ 1 \\ 2 \end{pmatrix}
$$
  
\n(b)  $\vec{b} \times \vec{a} = -(\vec{a} \times \vec{b}) = \begin{pmatrix} 5 \\ -1 \\ -2 \end{pmatrix}$ 

Aufgabe 14.3

$$
\vec{n} = \begin{pmatrix} 3 \\ 4 \\ 2 \end{pmatrix} \times \begin{pmatrix} 5 \\ 4 \\ 3 \end{pmatrix} = \dots = \begin{pmatrix} 4 \\ 1 \\ -8 \end{pmatrix}
$$

$$
F = |\vec{n}| = \dots = 9 \text{ FE (Flächenheinheiten)}
$$

Aufgabe 14.4

$$
\overrightarrow{AB} = \begin{pmatrix} 7 \\ 8 \\ 9 \end{pmatrix}; \overrightarrow{AC} = \begin{pmatrix} 3 \\ 4 \\ 3 \end{pmatrix}
$$

$$
\overrightarrow{n} = \overrightarrow{AB} \times \overrightarrow{AC} = \begin{pmatrix} -12 \\ 6 \\ 4 \end{pmatrix};
$$

$$
F = \frac{1}{2} |\overrightarrow{n}| = 7
$$

### Aufgabe 14.5

- (a) ergibt eine Zahl
- (b) ist nicht definiert; der erste Faktor ist eine Zahl und kein Vektor
- (c) ergibt einen Vektor

## Aufgabe 15.1

Ordnungsstatistik: 2, 3, 3, 5, 7 empirischer Mittelwert:  $\overline{x} = 4$ empirische Varianz:  $s^2 = 4$ ; empirische Standardabweichung:  $s = 2$  $x_{\min} = 2$ ;  $q_1 = 2.5$ ;  $\tilde{x} = q_2 = 3$ ;  $q_3 = 6$ ;  $x_{\max} = 7$ Interquartilabstand: IQR = 3.5; Spannweite:  $R = 5$ Modus: 3

## Aufgabe 15.2

Ordnungsstatistik: 1, 1, 3, 5, 6, 8 (Stichprobe) empirischer Mittelwert:  $\overline{x} = 4$ ; empirische Varianz:  $s^2 = 8$ ; empirische Standardabweichung:  $s = 2.8284$  $x_{\min} = 1; q_1 = 1; \tilde{x} = 4; q_3 = 6; x_{\max} = 8;$  $R = 7$ ;  $IQR = 5$  $Modus = 1$ 

#### Aufgabe 15.3

Das arithmetische Mittel wird stark durch Werte beeinflusst, die sehr viel grösser oder kleiner sind als das arithmetische Mittel der übrigen Werte ( $Ausreisser$ ), was beim Median nicht der Fall ist.

## Aufgabe 15.4

 $c = 6$ 

## Aufgabe 15.5

- (a) Für die Berechnung des arithmetischen Mittels benötigt man mindestens intervallskalierte Merkmalswerte.
- (b) Für die Berechnung des Modus genügen mindestens nominalskalierte Merkmalswerte.
- (c) Für die Berechnung des Medians benötigt man mindestens ordinalskalierte Mermkalswerte.

## Aufgabe 16.1

Paare: Carl + Betsy, Ben + Ann, Alex + Cora

## Aufgabe 16.2

Paare: Betsy + Carl,  $Ann + Ben$ , Cora + Alex

## Aufgabe 16.3

Eine umkehrbar eindeutige Abbildung, die jeder Person des einen Geschlechts genau eine Person des anderen Geschlechts zuordnet.

## Aufgabe 16.4

Wenn es eine Frau f gibt, die ihren derzeitigen Partner m für einen anderen Mann  $m'$ verlassen würde, der wiederum bereit ist, seine derzeitige Partnerin  $f'$  für  $f$  zu verlassen.

## Aufgabe 16.5

Ja

## Aufgabe 16.6

Das stabile Matching ist optimal aus der Sicht der Antragssteller.

## Aufgabe 16.7

- Zuordnung von Studierenden (Schülern) auf Studienplätze (Schulen)
- Zuordnung von Websurfern auf Webserver